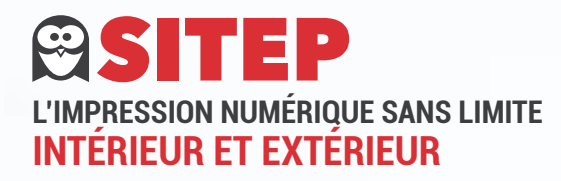

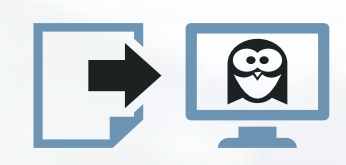

## **PROCÉDURE DE TRANSFERT SUR NOTRE SERVEUR FTP**

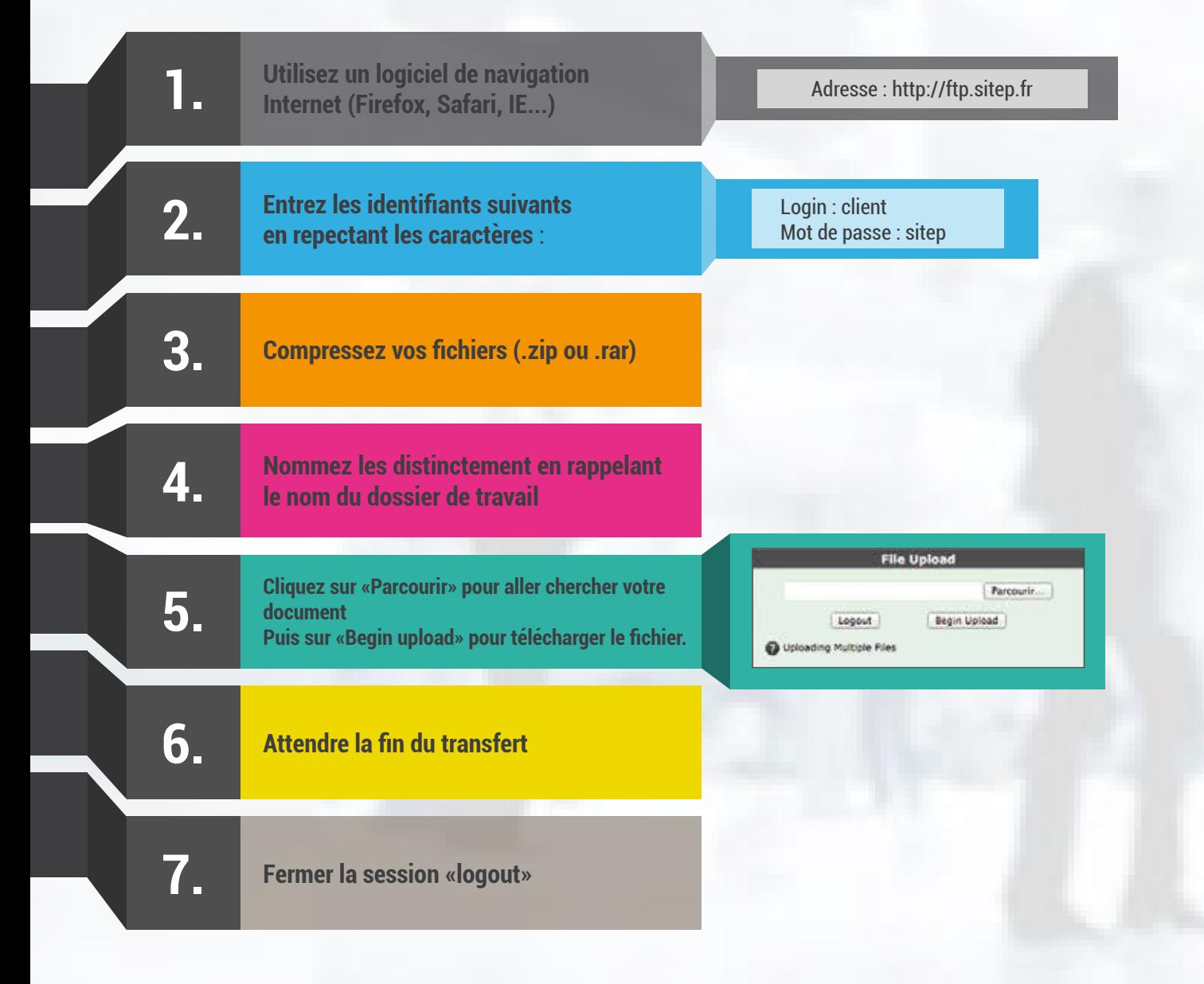

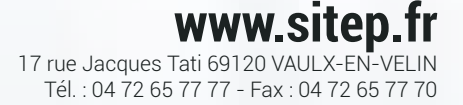